An Algorithm for Creating Models for Imputation Using the MICE Approach: An application in Stata

> Rose Anne Medeiros rosem@ats.ucla.edu

Statistical Consulting Group Academic Technology Services University of California, Los Angeles

2007 West Coast Stata Users Group meeting

<span id="page-0-0"></span>イロメ イ押 メイヨメ イヨメ

### **Outline**

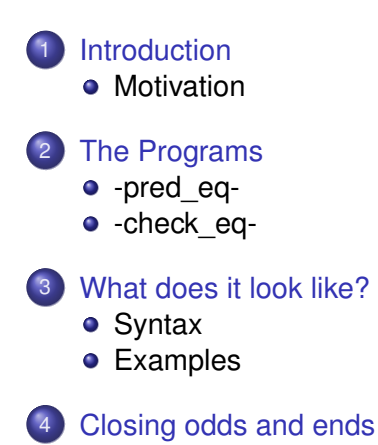

4日)

一句 ×  $\sim$ ■ ▶ す

B

 $\rightarrow$ 

ă.

[Introduction](#page-2-0) [The Programs](#page-17-0)

[What does it look like?](#page-28-0) [Closing odds and ends](#page-42-0)

### Imputation methods

- Imputation involves replacing missing values in a data matrix with plausible values
- All imputations are based on some sort of model (however simple or complex)
- The quality of the imputation, and the substantive analyses that follow, all depend on the quality of the imputation model

イロメ イ押メ イヨメ イヨメー

<span id="page-2-0"></span>ă.  $QQ$ 

### Multivariate Imputation by Chained Equations I

- Multivariate Imputation by Chained Equations (MICE) uses a series of univariate analyses to predict missing values
	- For each variable to be imputed, imputed values are drawn from a conditional distribution based on univariate regression models
	- This process is repeated multiple times, so that previous estimated values are used in subsequent rounds of estimation
	- At least in theory, this should converge to a stable multivariate solution

イロメ イ押 メイヨメ イヨメ

# **Multivariate Imputation by Chained Equations II**

- An important feature of the MICE approach is that even though all the estimates are interrelated, there is an equation for each variable imputed by model.
- Described in detail in van Buuren et al. (1999).
- In Stata this is implemented with the package -ice-, as well as MICE (R), and IVEware (available as a SAS macro and as a stand-alone package).

 $\langle \oplus \rangle$  >  $\langle \oplus \rangle$  >  $\langle \oplus \rangle$ 

**[Motivation](#page-5-0)** 

# The imputation and analysis process

Steps for researchers:

- **1** Obtain data
- <sup>2</sup> Build imputation model
- <sup>3</sup> Run imputation model and create multiple imputed datasets
- Run analyses on imputed data

Steps for data distributers:

- <sup>1</sup> Obtain data
- <sup>2</sup> Build imputation model
- Run imputation model and create multiple imputed datasets
- Release data for use by researchers

4 0 8

 $\langle \oplus \rangle$  >  $\langle \oplus \rangle$  >  $\langle \oplus \rangle$ 

 $2Q$ 

<span id="page-5-0"></span>ă

**[Motivation](#page-5-0)** 

# Building imputation models

- Imputation models should contain as many "predictor" variables as possible, since the greater the number of variables the greater the amount of information from which to make estimations (Rubin 1996, van Buuren, Boshuizen & Knook 1999).
- One way to approach this is to use all other variables in a dataset to predict missing values on a given variable. But...
	- This is not practically feasible in datasets with many variables.
	- Unnecessary since at least some variables are likely to contain redundant information.

 $\left\{ \begin{array}{ccc} 1 & 0 & 0 \\ 0 & 1 & 0 \end{array} \right.$ 

 $\Omega$ 

**[Motivation](#page-5-0)** 

# Building imputation models

- Imputation models should contain as many "predictor" variables as possible, since the greater the number of variables the greater the amount of information from which to make estimations (Rubin 1996, van Buuren, Boshuizen & Knook 1999).
- One way to approach this is to use all other variables in a dataset to predict missing values on a given variable. But...
	- This is not practically feasible in datasets with many variables.
	- Unnecessary since at least some variables are likely to contain redundant information.

イロメ イ押 メイヨメ イヨメ

 $\Omega$ 

**[Motivation](#page-5-0)** 

# Building imputation models

- Imputation models should contain as many "predictor" variables as possible, since the greater the number of variables the greater the amount of information from which to make estimations (Rubin 1996, van Buuren, Boshuizen & Knook 1999).
- One way to approach this is to use all other variables in a dataset to predict missing values on a given variable. But...
	- This is not practically feasible in datasets with many variables.
	- Unnecessary since at least some variables are likely to contain redundant information.

 $\left\{ \begin{array}{ccc} 1 & 0 & 0 \\ 0 & 1 & 0 \end{array} \right.$ 

**[Motivation](#page-5-0)** 

- One solution to this is to use a subset of the "best" predictors to predict missing values in each variable with missing data.
	- Here "best" is defined as those *n* variables with the highest bivariate correlations with the variable being predicted.
	- Another possible definition of "best" is all potential predictors with a correlation over some criterion value (van Buuren, Boshuizen & Knook 1999).

イロト イ押 トイヨ トイヨ トー

ă.

**[Motivation](#page-5-0)** 

- **•** This takes care of issues related to the number of predictors, however, there end up being a number of practical problems with the equations this generates, specifically:
	- Collinearity between selected predictors (redundant information).
	- Lack of variance in the variable being predicted when all predictors are non-missing.
	- Predictors which perfectly predict binary variables. (With other types of dependent variables, perfect predictors do not prevent estimation.)
	- Inability to estimate errors (zeros on the diagonal of the VCE matrix).

イロメ イ押 メイヨメ イヨメ

 $\Omega$ 

**[Motivation](#page-5-0)** 

- **•** This takes care of issues related to the number of predictors, however, there end up being a number of practical problems with the equations this generates, specifically:
	- Collinearity between selected predictors (redundant information).
	- Lack of variance in the variable being predicted when all predictors are non-missing.
	- Predictors which perfectly predict binary variables. (With other types of dependent variables, perfect predictors do not prevent estimation.)
	- Inability to estimate errors (zeros on the diagonal of the VCE matrix).

イロメ 不優 トイヨメ イヨメー

**[Motivation](#page-5-0)** 

- **•** This takes care of issues related to the number of predictors, however, there end up being a number of practical problems with the equations this generates, specifically:
	- Collinearity between selected predictors (redundant information).
	- Lack of variance in the variable being predicted when all predictors are non-missing.
	- Predictors which perfectly predict binary variables. (With other types of dependent variables, perfect predictors do not prevent estimation.)
	- Inability to estimate errors (zeros on the diagonal of the VCE matrix).

イロト イ団 トイヨ トイヨ トー

**[Motivation](#page-5-0)** 

- **•** This takes care of issues related to the number of predictors, however, there end up being a number of practical problems with the equations this generates, specifically:
	- Collinearity between selected predictors (redundant information).
	- Lack of variance in the variable being predicted when all predictors are non-missing.
	- Predictors which perfectly predict binary variables. (With other types of dependent variables, perfect predictors do not prevent estimation.)
	- Inability to estimate errors (zeros on the diagonal of the VCE matrix).

イロト イ押 トイヨ トイヨ トー

B

 $QQ$ 

**[Motivation](#page-5-0)** 

- **•** This takes care of issues related to the number of predictors, however, there end up being a number of practical problems with the equations this generates, specifically:
	- Collinearity between selected predictors (redundant information).
	- Lack of variance in the variable being predicted when all predictors are non-missing.
	- Predictors which perfectly predict binary variables. (With other types of dependent variables, perfect predictors do not prevent estimation.)
	- Inability to estimate errors (zeros on the diagonal of the VCE matrix).

K ロ ▶ K 御 ▶ K ヨ ▶ K ヨ ▶ ...

ă.  $QQ$ 

**[Motivation](#page-5-0)** 

### The Two Parts

The solution is implemented in two related programs:

- **P** pred eq selects sets of n predictors for each variable with missing values.
- **check\_eq** checks the equations for problems that tend to cause errors in -ice-.
- **•** The algorithm implemented in this package is similar to that discussed by van Buuren, Boshuizen and Knook (1999).

イロメ イ押 メイヨメ イヨメ

**[Motivation](#page-5-0)** 

### The Two Parts

The solution is implemented in two related programs:

- **P** pred eq selects sets of n predictors for each variable with missing values.
- **check\_eq** checks the equations for problems that tend to cause errors in -ice-.
- The algorithm implemented in this package is similar to that discussed by van Buuren, Boshuizen and Knook (1999).

イロメ イ押 メイヨメ イヨメ

ă.  $QQ$ 

[-pred\\_eq-](#page-22-0) [-check\\_eq-](#page-25-0)

- The two programs are designed to be used with -ice-, as a result:
	- As much as possible the syntax for the commands are similar (above and beyond what is typical in Stata).
	- Where appropriate, it has options similar to those in -ice-, e.g. **cmd(**cmdlist**)** and **substitute(**sublist**)**
	- Uses the same criteria for selecting the type of regression used to estimate the model
	- Outputs equations in an ice-friendly format
	- Will even produce a (draft) command for -ice- based on the options specified.

<span id="page-17-0"></span>イロメ イ押 メイヨメ イヨメ

[-pred\\_eq-](#page-22-0) [-check\\_eq-](#page-25-0)

- The two programs are designed to be used with -ice-, as a result:
	- As much as possible the syntax for the commands are similar (above and beyond what is typical in Stata).
	- Where appropriate, it has options similar to those in -ice-, e.g. **cmd(**cmdlist**)** and **substitute(**sublist**)**
	- Uses the same criteria for selecting the type of regression used to estimate the model
	- Outputs equations in an ice-friendly format
	- Will even produce a (draft) command for -ice- based on the options specified.

イロメ イ押 メイヨメ イヨメ

[-pred\\_eq-](#page-22-0) [-check\\_eq-](#page-25-0)

- The two programs are designed to be used with -ice-, as a result:
	- As much as possible the syntax for the commands are similar (above and beyond what is typical in Stata).
	- Where appropriate, it has options similar to those in -ice-, e.g. **cmd(**cmdlist**)** and **substitute(**sublist**)**
	- Uses the same criteria for selecting the type of regression used to estimate the model
	- Outputs equations in an ice-friendly format
	- Will even produce a (draft) command for -ice- based on the options specified.

**K ロ ト K 何 ト K ヨ ト K ヨ ト** 

[-pred\\_eq-](#page-22-0) [-check\\_eq-](#page-25-0)

- The two programs are designed to be used with -ice-, as a result:
	- As much as possible the syntax for the commands are similar (above and beyond what is typical in Stata).
	- Where appropriate, it has options similar to those in -ice-, e.g. **cmd(**cmdlist**)** and **substitute(**sublist**)**
	- Uses the same criteria for selecting the type of regression used to estimate the model
	- Outputs equations in an ice-friendly format
	- Will even produce a (draft) command for -ice- based on the options specified.

イロメ 不優 トイヨメ イヨメー

ă.

[-pred\\_eq-](#page-22-0) [-check\\_eq-](#page-25-0)

- The two programs are designed to be used with -ice-, as a result:
	- As much as possible the syntax for the commands are similar (above and beyond what is typical in Stata).
	- Where appropriate, it has options similar to those in -ice-, e.g. **cmd(**cmdlist**)** and **substitute(**sublist**)**
	- Uses the same criteria for selecting the type of regression used to estimate the model
	- Outputs equations in an ice-friendly format
	- Will even produce a (draft) command for -ice- based on the options specified.

 $2990$ 

ă.

イロト イ押 トイヨ トイヨ トー

[-pred\\_eq-](#page-24-0) [-check\\_eq-](#page-25-0)

## -pred\_eq-: Generating the equations

- **•** Predictors are selected based on bivarate correlations with the variable being predicted.
- The number of predictors can be user specified.
	- **a** The default is 20.
	- In general, this should be set as high as is practical.
- Allows for special handling of nominal variables.
	- Accepts substitutions of a series of dummy variables (via a list of the same format -ice- takes).
	- Optionally uses Stata's built in command -tetrachoric-
	- If you have installed -polychoric- (by Stas Kolenikov), this can also be specified.

K ロ ⊁ K 何 ≯ K ヨ ⊁ K ヨ ⊁

<span id="page-22-0"></span> $\Omega$ 

[-pred\\_eq-](#page-24-0) [-check\\_eq-](#page-25-0)

### -pred\_eq-: Generating the equations

- **•** Predictors are selected based on bivarate correlations with the variable being predicted.
- The number of predictors can be user specified.
	- The default is 20.
	- In general, this should be set as high as is practical.
- Allows for special handling of nominal variables.
	- Accepts substitutions of a series of dummy variables (via a list of the same format -ice- takes).
	- Optionally uses Stata's built in command -tetrachoric-
	- If you have installed -polychoric- (by Stas Kolenikov), this can also be specified.

 $\left\{ \begin{array}{ccc} 1 & 0 & 0 \\ 0 & 1 & 0 \end{array} \right.$ 

 $\Omega$ 

[-pred\\_eq-](#page-22-0) [-check\\_eq-](#page-25-0)

# -pred\_eq-: Generating the equations

- **•** Predictors are selected based on bivarate correlations with the variable being predicted.
- The number of predictors can be user specified.
	- The default is 20.
	- In general, this should be set as high as is practical.
- Allows for special handling of nominal variables.
	- Accepts substitutions of a series of dummy variables (via a list of the same format -ice- takes).
	- Optionally uses Stata's built in command -tetrachoric-
	- If you have installed -polychoric- (by Stas Kolenikov), this can also be specified.

<span id="page-24-0"></span>イロト イ押 トイヨ トイヨ トー

[-pred\\_eq-](#page-22-0) [-check\\_eq-](#page-25-0)

# -check\_eq- I

- **1** Drops highly collinear predictors
- 2 If dep does not vary when all predictors are non-missing this is reported to the user and the equation is not checked further.
	- The equation is still printed, as this should not be a problem for -ice-.
	- Optionally, predictors can be dropped to maximize the number of categories of the dependent variable. (option: drop\_preds)
- <sup>3</sup> For binary variables, or those specified to be used with -logit-, the program checks for perfect prediction and attempts to determine which predictor perfectly predicts the outcome. If it is able to do so, the predictor is dropped.

<span id="page-25-0"></span> $2Q$ 

イロメ イ押 メイヨメ イヨメ

[-pred\\_eq-](#page-22-0) [-check\\_eq-](#page-25-0)

### -check\_eq- II

- 4 Checks for zeros on the diagonal of the VCE matrix. If they exist -check\_eq- will drop predictors to attempt to remedy this. This the default but it can be turned off.
- <sup>5</sup> If the boot option is specified equation is rerun using -bootstrap- to check for errors.

 $\langle \oplus \rangle$  >  $\langle \oplus \rangle$  >  $\langle \oplus \rangle$ 

4 0 8

ă.

[-pred\\_eq-](#page-22-0) [-check\\_eq-](#page-25-0)

# Using -pred\_eq- and -check\_eq- together

- -pred\_eq- will automatically pass equations to -check\_eq-.
- However, the user might want to use -pred eq- to select highly correlated predictors, and then augment these equations with additional variables.
- For this reason -check eq- will also accept equations directly from the user.

イロメ イ押メ イヨメ イヨメー

ă.

**[Syntax](#page-28-0) [Examples](#page-29-0)** 

### Command syntax

**pred\_eq** varlist [if] [in] [, np(#) noeqlist macros nochcheck\_eq show\_unchecked\_eq noeq(varlist) only(varlist) drop\_preds ice substitute(substitute\_string) cmd(command\_list) maxdrop(#) polychoric tetrachoic polycriteria(option) tetcriteria(option)]

**check\_eq** [if] [in] [, mac(global\_macro\_name) eq(equation\_list) noeqlist macros cmd(command\_list) detail substitute(substitute string) nosubdrop drop\_preds detail maxdrop(#) boot(varlist)]

<span id="page-28-0"></span>◆ロ→→ ◆何→→ ◆唐→→ ◆唐→ →唐→

[Examples](#page-29-0)

# A familiar example

- auto.dta modified to have missing data on 9 of the 11 numeric variables.
- I also created three variables that are duplicates of other variables. (These have no missing values.)

```
gen mpg2 = mpg
gen headroom2 = headroom
gen turn2 = turn
```
イロト イ押 トイヨ トイヨト

<span id="page-29-0"></span>÷.

[Examples](#page-29-0)

### Description of missing data

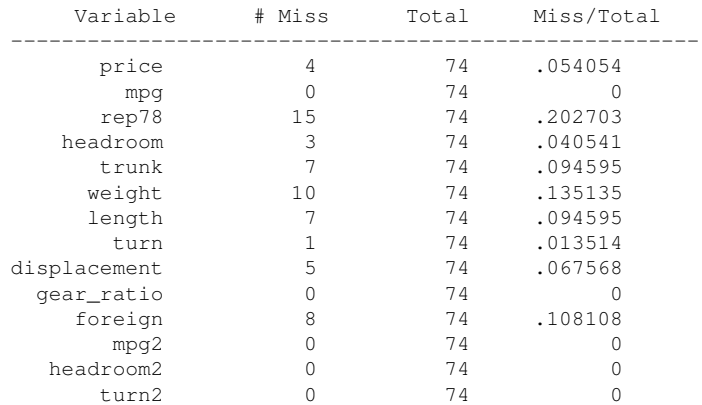

メロメメ 御きメモ メモ おく

ă.

 $299$ 

[Examples](#page-29-0)

### Step 1: Run -pred\_eq-

#### **pred\_eq price-foreign mpg2 headroom2 turn2, np(5) /// show\_unchecked\_eq nocheck\_eq**

Depending upon the number of variables and the options selected, pred\_eq may take a while to run. 9 variables need equations.

#### **Unchecked equations.**

eq(foreign : gear ratio displacement turn2 weight turn, /\* \*/ displacement : weight gear\_ratio length turn2 turn,/\* \*/ turn : turn2 weight length displacement mpg2,/\* \*/ length : weight turn2 turn displacement mpg,/\* \*/ weight : length turn2 displacement turn mpg2,/\* \*/ trunk : length weight headroom2 headroom turn2,/\* \*/ headroom : headroom2 trunk length displacement weight,/\* \*/ rep78 : foreign turn2 turn weight displacement,/\* \*/ price : displacement weight length mpg2 mpg)

イロト イ伊 トイヨ トイヨ トー

重し  $2990$ 

[Examples](#page-29-0)

### Step 2: Edit the equations and run -check\_eq-

check eq , eq(foreign : gear ratio displacement turn2 weight turn,/\* \*/ displacement : weight gear\_ratio length turn2 turn, /\* \*/ turn : turn2 weight length displacement mpg2,/\* \*/ length : weight turn2 turn displacement mpg,/\* \*/ weight : length turn2 displacement turn mpg2,/\* \*/ trunk : length weight headroom2 headroom turn2,/\* \*/ headroom : headroom2 trunk length displacement weight **gear\_ratio**,/\* \*/ rep78 : foreign turn2 turn weight displacement,/\* \*/ price : displacement weight length mpg2 mpg **foreign**)

イロト イ押 トイヨ トイヨ トーヨー

[Examples](#page-29-0)

#### **Final equations.**

eq(price : displacement weight length mpg2 foreign,/\* \*/ rep78 : foreign turn2 weight displacement,/\* \*/ headroom : trunk length displacement weight gear\_ratio,/\* \*/ trunk : length weight headroom2 turn2,/\* \*/ weight : length displacement turn mpg2,/\* \*/ length : weight turn2 displacement mpg,/\* \*/ turn : weight length displacement mpg2,/\* \*/ displacement : weight gear\_ratio length turn2,/\* \*/ foreign : gear\_ratio displacement turn2 weight)

KOD KARD KED KED E VONO

**[Syntax](#page-28-0) [Examples](#page-29-0)** 

### A more complex example

- The data come from a study of relationship behavior in college students
- A small subset of the dataset that inspired this project
- 26 variables total: 7 background variables, 19 variables on relating to respondent behavior
- 374 cases (84 have at least one missing value).

4 何 8

4 0 8

- 4 周 8 3 日 8

 $QQ$ 

[Examples](#page-29-0)

### What happens if I just try to run -ice-?

**ice a04az-ccpss1i psep-pdead engaged married using "ice test", substitute(a07: psep pdivorced pother pdead, a10: engaged married)**

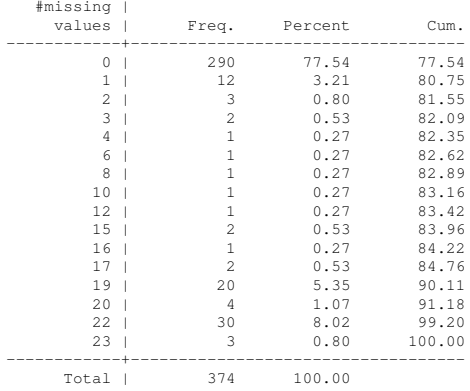

**K ロ ▶ K 何 ▶ K ヨ ▶ K ヨ ▶** 

 $\equiv$   $\Omega Q$ 

[Examples](#page-29-0)

Variable | Command | Prediction equation ------------+---------+------------------------------------------------------ a04az | regress | a05az a06az a08 a03a ccnes1i ccnep1i ccncs1i ccncp1i | | ccnes2i ccnep2i ccnes3i ccnep3i ccncs2i ccncp2i | | ccncs3i ccncp3i ccsms1i ccsmp1i ccsms2i ccsmp2i | | ccsms3i ccsmp3i ccpss1i psep pdivorced pother pdead | | engaged married a05az | regress | a04az a06az a08 a03a ccnes1i ccnep1i ccncs1i ccncp1i | | ccnes2i ccnep2i ccnes3i ccnep3i ccncs2i ccncp2i | | ccncs3i ccncp3i ccsms1i ccsmp1i ccsms2i ccsmp2i | | ccsms3i ccsmp3i ccpss1i psep pdivorced pother pdead | engaged married a07 | mlogit | a04az a05az a06az a08 a03a ccnes1i ccnep1i ccncs1i | | ccncp1i ccnes2i ccnep2i ccnes3i ccnep3i ccncs2i | | ccncp2i ccncs3i ccncp3i ccsms1i ccsmp1i ccsms2i | | ccsmp2i ccsms3i ccsmp3i ccpss1i engaged married <output omitted> psep | | [Passively imputed from (a07==2)] pdivorced | | [Passively imputed from (a07==3)] pother | | [Passively imputed from (a07==4)] pdead | | [Passively imputed from (a07==6)] engaged | | | [Passively imputed from (a10==2)] married | | | [Passively imputed from (a10==3)] ------------------------------------------------------------------------------

KOD KAP KED KED E YA G

[Examples](#page-29-0)

Imputing

```
Error 430 encountered while running -uvis-
```
**I detected a problem with running uvis with command mlogit on response a07 and covariates a04az a05az a06az a08 a03a ccnes1i ccnep1i ccncs1i ccncp1i ccnes2i ccnep2i ccnes3i ccnep3i ccncs2i ccncp2i ccncs3i ccncp3i ccsms1i ccsmp1i ccsms2i ccsmp2i ccsms3i ccsmp3i ccpss1i engaged married.**

**The offending command resembled:**

**uvis mlogit a07 a04az a05az a06az a08 a03a ccnes1i ccnep1i ccncs1i ccncp1i ccnes2i ccnep2i ccnes3i ccnep3i ccncs2i ccncp2i ccncs3i ccncp3i ccsms1i ccsmp1i ccsms2i ccsmp2i ccsms3i ccsmp3i ccpss1i engaged married ,**

```
With mlogit, try combining categories of a07, or if appropriate,
use ologit
convergence not achieved
r(430);
```

```
end of do-file
```

```
r(430);
```
KOD KARD KED KED E VONO

[Examples](#page-29-0)

### Running -pred\_eq- and -check\_eq- in one step.

**pred\_eq a04az-ccpss1i, np(5) substitute(a07: psep pdivorced pother pdead, a10: engaged married)**

Depending upon the number of variables and the options selected, pred eq may take a while to run.

26 variables need equations.

Progress: Checking equations.

Problems experienced creating prediction equation. Make changes by hand. Current equation: logit a08 ccnes2i ccnep2i ccncp1i ccncs1i ccncp3i The problem is most likely more than one x variable perfectly predicts y.

**• Program produces 11 messages about the equations.** 

The detail option expands the amount of information given.

イロト イ押 トイヨ トイヨ トーヨー

[Examples](#page-29-0)

### Running -pred\_eq- and -check\_eq- in one step.

**pred\_eq a04az-ccpss1i, np(5) substitute(a07: psep pdivorced pother pdead, a10: engaged married)**

Depending upon the number of variables and the options selected, pred eq may take a while to run.

26 variables need equations.

Progress: Checking equations.

Problems experienced creating prediction equation. Make changes by hand. Current equation: logit a08 ccnes2i ccnep2i ccncp1i ccncs1i ccncp3i The problem is most likely more than one x variable perfectly predicts y.

- **•** Program produces 11 messages about the equations.
- The detail option expands the amount of information given.

イロト イ押 トイヨ トイヨ トーヨー

**[Examples](#page-29-0)** 

### Running -pred\_eq- and -check\_eq- in one step.

**pred\_eq a04az-ccpss1i, np(5) substitute(a07: psep pdivorced pother pdead, a10: engaged married)**

Depending upon the number of variables and the options selected, pred eq may take a while to run.

26 variables need equations.

Progress: Checking equations.

Problems experienced creating prediction equation. Make changes by hand. Current equation: logit a08 ccnes2i ccnep2i ccncp1i ccncs1i ccncp3i The problem is most likely more than one x variable perfectly predicts y.

- **•** Program produces 11 messages about the equations.
- **•** The detail option expands the amount of information given.

イロト イ伊 トイヨ トイヨ トー

重し  $2Q$ 

[Examples](#page-29-0)

#### **Final equations.**

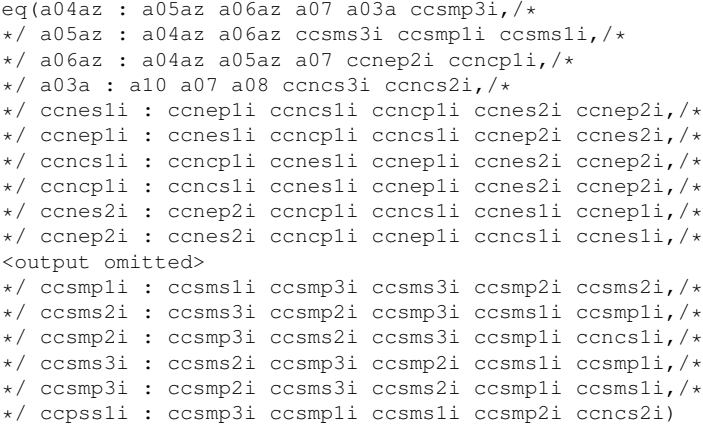

イロト イ団 トイモト イモト

ミー  $2990$ 

# Summary

- Together the two programs create and check equations that can be used with -ice-
- Can save considerable time when the alternative is to create imputation models for a large number of variables by hand, or diagnose and fix errors iteratively with -ice-.
- -pred\_eq- and especially -check\_eq- *can* take a considerable amount of time to run. But think about what they do:
	- -pred eq- runs pairwise correlations between each variable to be imputed, and all possible predictors.
	- -check eq- at the very least runs one regression for every variable to be imputed, if there are any problems, it does often considerably more work.

<span id="page-42-0"></span> $\left\{ \begin{array}{ccc} 1 & 0 & 0 \\ 0 & 1 & 0 \end{array} \right.$ 

# **Summary**

- Together the two programs create and check equations that can be used with -ice-
- Can save considerable time when the alternative is to create imputation models for a large number of variables by hand, or diagnose and fix errors iteratively with -ice-.
- -pred\_eq- and especially -check\_eq- *can* take a considerable amount of time to run. But think about what they do:
	- -pred eq- runs pairwise correlations between each variable to be imputed, and all possible predictors.
	- -check eq- at the very least runs one regression for every variable to be imputed, if there are any problems, it does often considerably more work.

イロメ イ押 メイヨメ イヨメ

# **Summary**

- Together the two programs create and check equations that can be used with -ice-
- Can save considerable time when the alternative is to create imputation models for a large number of variables by hand, or diagnose and fix errors iteratively with -ice-.
- -pred\_eq- and especially -check\_eq- *can* take a considerable amount of time to run. But think about what they do:
	- -pred eq- runs pairwise correlations between each variable to be imputed, and all possible predictors.
	- -check eq- at the very least runs one regression for every variable to be imputed, if there are any problems, it does often considerably more work.

 $2Q$ 

イロメ イ押メ イヨメ イヨメー

### Possible additions

- van Buuren, Boshuizen and Knook (1999) suggest including variables that predict missingness as predictor variables. This is currently not implemented (although the user could easily include them by hand), but may be implemented as an option in later versions.
- May allow a criterion correlation level (e.g. *r* ≥ 0.2) for selection of predictors.
- Updates to -njc-. :)

イロメ イ押 メイヨメ イヨメ

ă.  $QQ$ 

### Acknowledgements

- Ian White for a number of helpful comments and suggestions, including pointing out several unnecessary components of earlier versions of the program.
- Maarten Buis read and commented on drafts of the help files.
- Patrick Royston for helpful comments on the package.

### **Credit where credit is due:**

- The ado file which outputs the equations is heavily based upon Jeroen Weesie's -wraplist-.
- Various parts of the program also borrowed from Patrick Royston's -ice-.

イロメ イ押 メイヨメ イヨメ

### **References**

van Buuren S., H. C. Boshuizen and D. L. Knook. 1999. Multiple imputation of missing blood pressure covariates in survival analysis. Statistics in Medicine 18:681-694.

Royston P. 2004. Multiple imputation of missing values. Stata Journal 4(3):227-241.

Royston P. 2005a. Multiple imputation of missing values: update. Stata Journal 5: 188-201.

Royston P. 2005b. Multiple imputation of missing values: update of ice. Stata Journal 5: 527-536.

Rubin, D. B., 1996. Multiple Imputation After 18+ Years. Journal of the American Statistical Association 91: 473-489.

イロメ 不優 トイヨメ イヨメー

<span id="page-47-0"></span>È.  $2Q$